## Algorithmique 1 : Devoir Surveillé 2 Pile et File

Durée : 40mn Sans documents

Dans les exercices suivants on considère les types abstraits pile de objet et file de objet définis en cours<sup>1</sup>.

Exercice 2.1 Mystere

- 1. Soit une fonction construire qui ajoute tous les éléments d'une liste L du type listeSC d'entiers dans une pile, puis construit une liste en vidant la pile. Quelle est le contenu de la liste renvoyée ? Illustrer sur l'exemple L={11,2,31,405}.
- 2. Même question si on utilise une file?

```
fonction construire(val Lsrc: listeSC) : listeSC;
var P: pile de entiers;
var Ldst: listeSC;
debut
   creerPile(P);
   debutListe(Lsrc);
   tant que valeur(Lsrc) != NIL faire
      empiler(P, valeur(Lsrc));
      suivant(Lsrc);
   fintq
   creerListe(Ldst);
   tant que !pileVide(P) faire
      insererEnTete(Ldst, valeur(P));
      depiler(P);
   ftq
   retourner Ldst;
fin
```
## Exercice 2.2 Evolution

- 1. Soit la pile d'entiers P illustrée sur Fig.  $1(a)$ . En s'inspirant de cette figure, dessiner son état après la suite d'opérations : empiler(P,4);empiler(P,17);empiler(P,3);empiler(P,5); Donner la représentation de la pile d'entiers P (structures de données, contenus) correspondant à cette implémentation.
- 2. Soit la file d'entiers  $F$  illustrée sur Fig.  $1(b)$ . Mêmes questions pour la suite d'opérations : enfiler(F,4);enfiler(F,17);enfiler(F,3);enfiler(F,5);

<sup>1</sup>Pour rappel voir l'annexe A

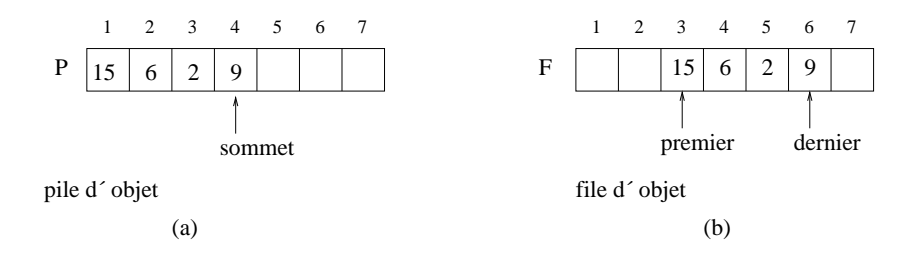

Fig. 1 – Implémentation dans un tableau du type (a) Pile d'entiers. (b) File d'entiers.

Exercice 2.3 Implémentation

- 1. Expliquer comment implémenter deux piles dans un tableau  $A[1...n]$  de telle manière qu'aucune ne déborde à moins que le nombre total d'éléments des deux piles vaille n. Les opérations empiler et depiler devront s'exécuter dans un temps en  $O(1)$
- 2. Montrer comment implémenter une file à l'aide de deux piles. Analyser le temps d'exécution des opérations de file.

Exercice 2.4 Utilisation

On se donne deux piles  $P_1$  et  $P_2$ , et une file F. La pile  $P_1$  contient une suite d'entiers. Ecrire une fonction qui met dans  $P_2$  les entiers pairs de  $P_1$  et laisse dans  $P_1$  les entiers impairs. Attention, les entiers doivent être dans le même ordre qu'au début.

Par exemple, si l'affichage de  $P_1$  donnait la suite  $1, 2, 3, 4, 5, 6$ , l'affichage de  $P_1$  doit donner  $1, 3, 5$  et celui de  $P_2$  doit donner  $2, 4, 6$ .

Annexe A : rappels du cours

Primitives du type abstrait pile de objet

```
fonction valeur(val P:pile de objet):objet;
fonction pileVide(val P:pile de objet):booleen;
fonction creerPile(ref P:pile de objet): vide;
fonction empiler(ref P:pile de objet;
                 val x:objet):vide;
fonction depiler (ref P:pile de objet):vide;
fonction detruirePile(ref P:pile de objet):vide;
```
Implémentation du type abstrait pile de objet par un tableau

```
pile de objet= structure
                 taille: entier;
                 sommet: entier;
                 pile: tableau[1..taille] de objet
               finstructure
```
Implémentation du type abstrait pile de objet par une liste listeSC

```
pile de objet= listeSC de objet
```
Primitives du type abstrait file de objet

```
fonction valeur(val F:file de objet):objet;
fonction fileVide(val F:file de objet):booleen;
fonction creerFile(ref F:file de objet): vide;
fonction enfiler(ref F:file de objet;
                 val v:objet):vide;
fonction defiler(ref F:file de objet):vide;
fonction detruireFile(ref F:file de objet):vide;
```
Implémentation du type abstrait file de objet par un tableau On utilise le tableau de manière circulaire avec un pointeur donnant le premier élément et un autre donnant le dernier.

```
file de objet= structure
                 taille: entier;
                 premier: entier;
                 dernier: entier;
                 plein: booleen;
                 file: tableau [1..taille] de objet
               finstructure
```
Implémentation du type abstrait file de objet par une liste listeDC

```
file de objet= listeDC de objet
```